# Path Map Module Reference Manual

Generated by Doxygen 1.4.6-NO

Thu Apr 27 17:17:41 2006

# **Contents**

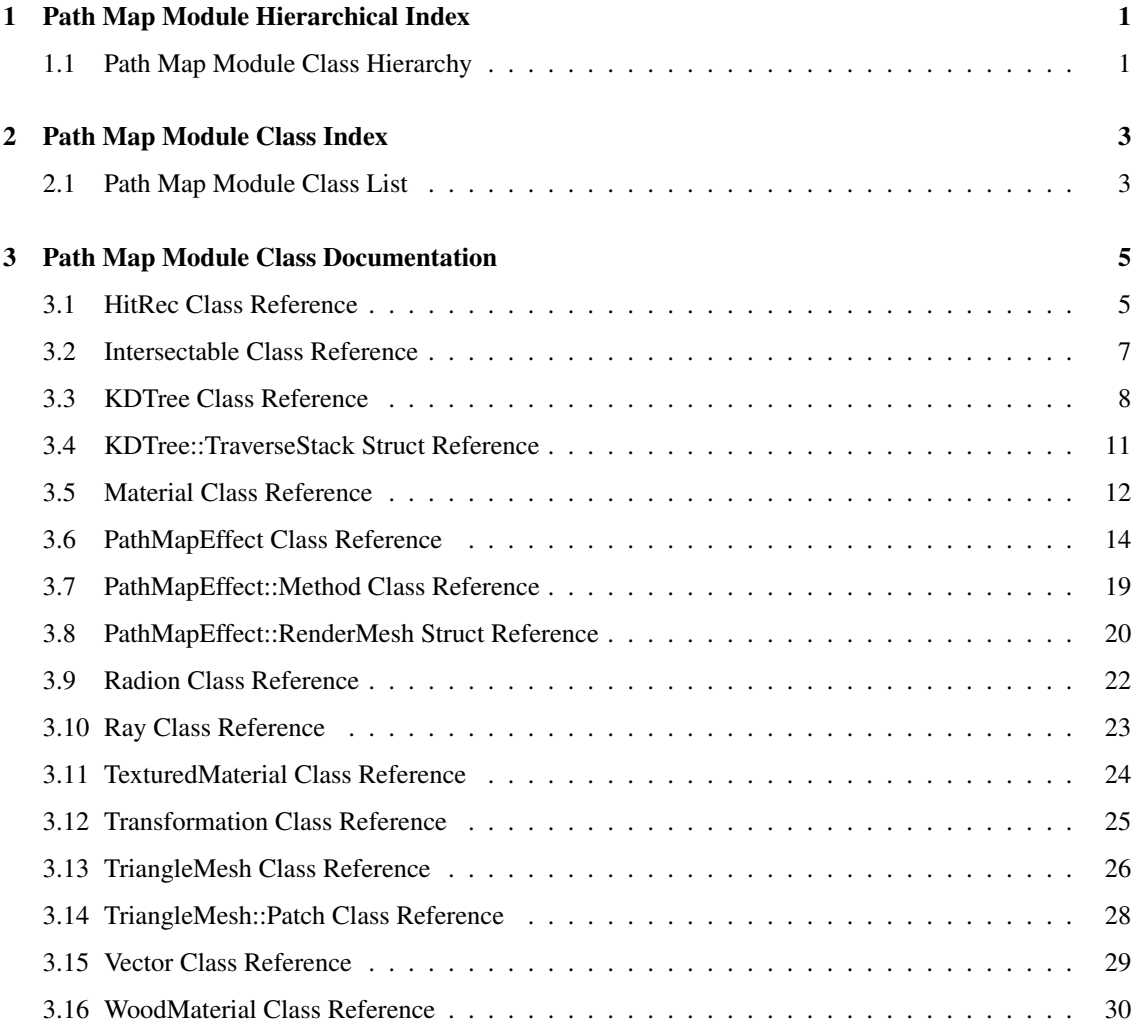

# Chapter 1

# Path Map Module Hierarchical Index

# 1.1 Path Map Module Class Hierarchy

This inheritance list is sorted roughly, but not completely, alphabetically:

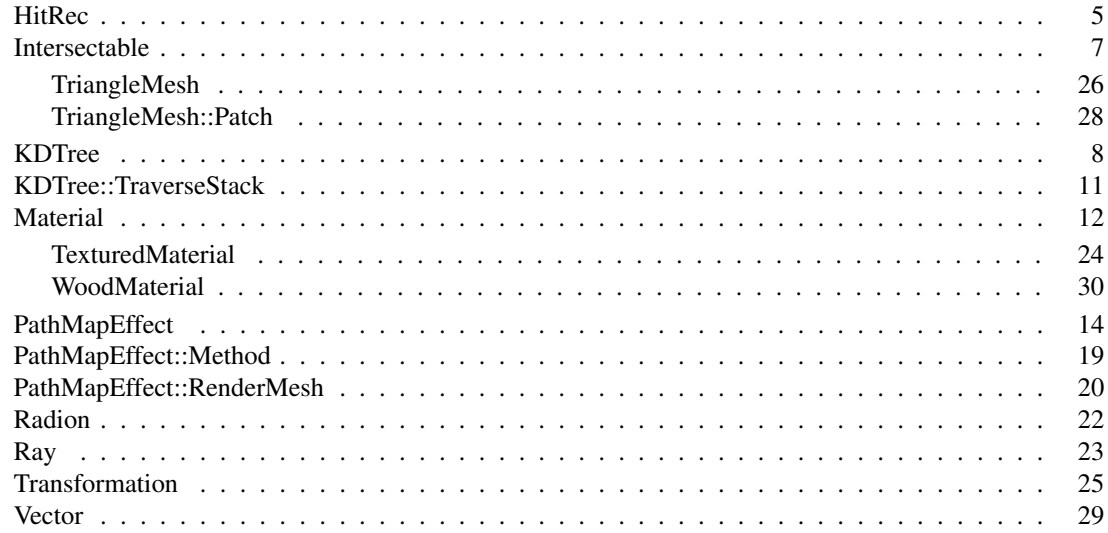

2 Path Map Module Hierarchical Index

# Chapter 2

# Path Map Module Class Index

# 2.1 Path Map Module Class List

Here are the classes, structs, unions and interfaces with brief descriptions:

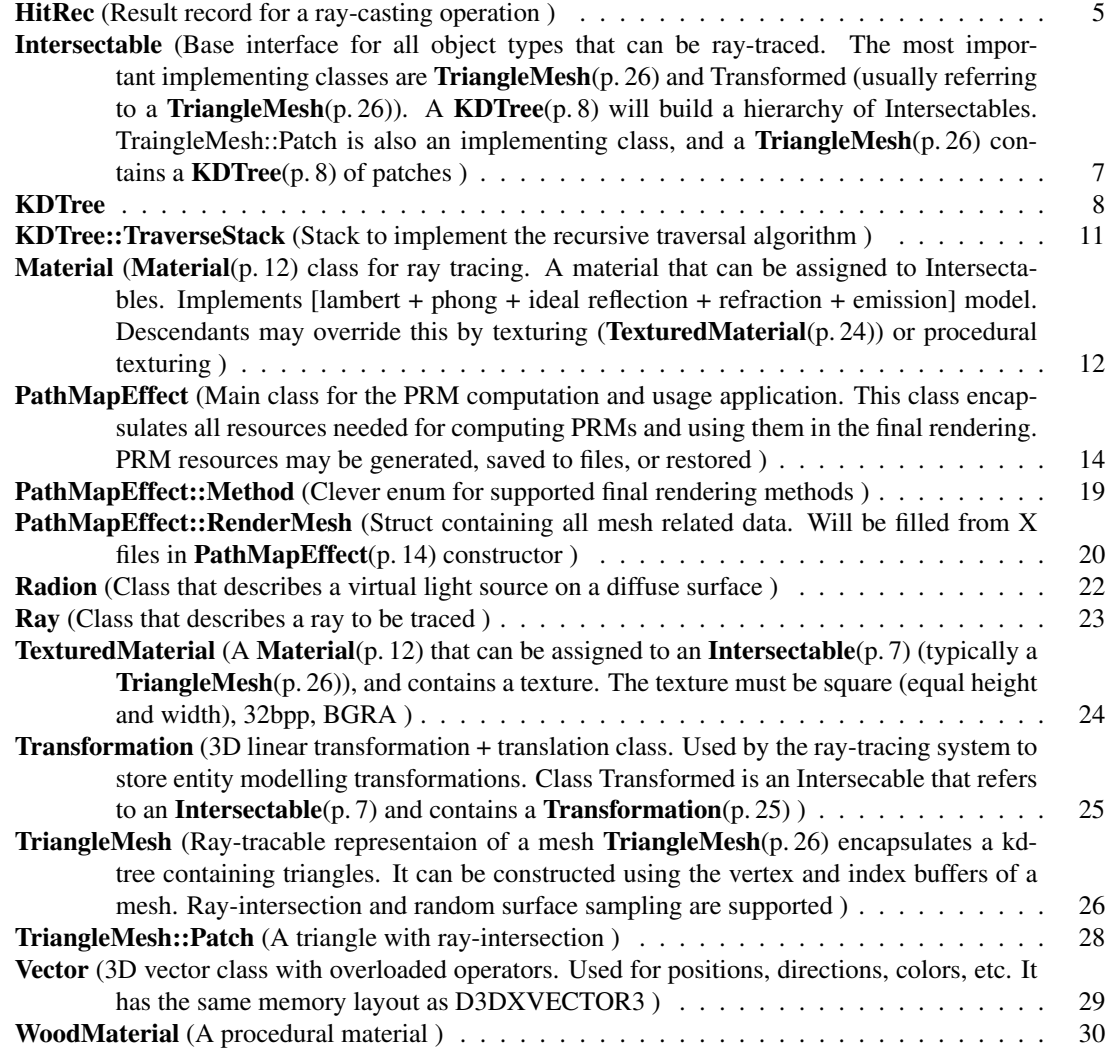

# Chapter 3

# Path Map Module Class Documentation

# 3.1 HitRec Class Reference

Result record for a ray-casting operation.

# Public Member Functions

• HitRec ()

*constructor*

# Public Attributes

- Intersectable ∗ object Intersectable(p. 7) *hit by the ray.*
- Vector point

*point of the intersection*

- Vector normal *normal at the intersection*
- Vector texUV

*texture coordinates at the intersection*

#### • const Material ∗ material

Material(p. 12) *of the* Intersectable(p. 7) *that was hit.*

• float depth

*distance from ray origin*

• bool isIntersect

*valid flag*

# 3.1.1 Detailed Description

Result record for a ray-casting operation.

The documentation for this class was generated from the following file:

• HitRec.hpp

# 3.2 Intersectable Class Reference

Base interface for all object types that can be ray-traced. The most important implementing classes are **TriangleMesh**(p. 26) and Transformed (usually referring to a **TriangleMesh**(p. 26)). A **KDTree**(p. 8) will build a hierarchy of Intersectables. TraingleMesh::Patch is also an implementing class, and a Triangle- $$ 

Inherited by Cylinder, Occluder, PlaneXAligned, PlaneYAligned, PlaneZAligned, Sphere, Transformed, Triangle, TriangleMesh, and TriangleMesh::Patch.

### Public Member Functions

- virtual bool intersect (const Ray &ray, float &depth, float rayMin, float rayMax)=0 *pure virtual function, must be implemented to carry out the intersection test*
- virtual float getSurfaceArea ()

*return the surface area*

• virtual void sampleSurface (Radion &radion) *return a random surface point*

### Public Attributes

- BoundingBox bbox *bounding box for the kd-tree*
- unsigned int lastTestedRayId

*result of the last intersection test*

### 3.2.1 Detailed Description

Base interface for all object types that can be ray-traced. The most important implementing classes are TriangleMesh(p. 26) and Transformed (usually referring to a TriangleMesh(p. 26)). A KDTree(p. 8) will build a hierarchy of Intersectables. TraingleMesh::Patch is also an implementing class, and a **Triangle-** $$ 

- Intersectable.hpp
- Intersectable.cpp

# 3.3 KDTree Class Reference

#### Private Member Functions

- void deleteLeaves (unsigned int nodeID)
- void build (unsigned int nodeID, unsigned int ∗boundsArray, unsigned int nObjects, BoundingBox &limits, unsigned char axisNmask)

*recursive algorithm to build the tree bits 1,0 identify cut axis to be used*

- void quickSort (unsigned int ∗lo0, unsigned int ∗hi0, unsigned char axis) *qSort an array segment of object extremes*
- bool compare (unsigned int aIndex, unsigned int bIndex, unsigned char axis) *compare two object extrema according to the coordinate specified*
- float getBoundValue (unsigned int ∗extremeIndex, unsigned char axis) *return the value of the object extreme referenced*
- unsigned int ∗ findBound (unsigned int ∗extremeArrayStart, unsigned int nBounds, float loc, unsigned char axis)

*binary search: finds the position of value 'loc' in a sorted array partition*

• bool **isLeaf** (unsigned int xnode)

*tell if a node is a leaf*

- bool followChildren (unsigned int &parent, unsigned int &leftChild, unsigned int &rightChild)
- bool getFreeNodes (unsigned int parent, unsigned int &leftFree, unsigned int &rightFree)
- void createBoundingBox (Intersectable ∗∗iObjects, int nObjects)

*accumulate object extrema*

• unsigned int makePointer (unsigned int originalNode)

### Private Attributes

- unsigned int nCacheLines *cache line sized memory segments used*
- unsigned int maxNCacheLines *nodes per cache line*
- unsigned int nCacheLineNodes *nodes per cache line*
- unsigned int nCacheLineBytes *bytes per cache line*
- BoundingBox boundingBox

*bounding box containing all objects*

• float ∗ poolNodeTable

*memory allocated for nodes*

#### • float ∗ nodeTable

*array aligned on cache lines*

• unsigned int nObjects

objects(p. 9)

#### • Intersectable ∗∗ objects

*array objects*

#### • Heap< unsigned int > ∗ freeNodes

*minimum heap to store indices of free nodes during the build*

#### • KDTree::TraverseStack ∗ traverseStack

*stack to implement the recursive traversal algorithm*

#### Classes

• struct TraverseStack

*stack to implement the recursive traversal algorithm*

### 3.3.1 Detailed Description

This class implements a kd-tree. Splitting, termination and cutting of empty space is based on cost estimation. Memory representation uses cache-line sized sub-trees and mapping of an unbalanced tree into an array.

### 3.3.2 Member Function Documentation

#### 3.3.2.1 void KDTree::build (unsigned int *nodeID*, unsigned int ∗ *boundsArray*, unsigned int *nObjects*, BoundingBox & *limits*, unsigned char *axisNmask*) [private]

recursive algorithm to build the tree bits 1,0 identify cut axis to be used

bits 5,4,3 indicate z,y,x failed cut attempts

#### Parameters:

*nodeID* node index of kd-tree node to be created

*boundsArray* array of duplicated object indices, first bit tells mimima and maxima apart

*nObjects* objects(p. 9) (boundsArray's size is 2∗nObjects)

*limits* kd-tree node volume

### 3.3.2.2 bool KDTree::compare (unsigned int *aIndex*, unsigned int *bIndex*, unsigned char *axis*) [inline, private]

compare two object extrema according to the coordinate specified this is more complicated then one would predict. rules are:

- if values are significantly different, no problem
- the minimum of a patch is smaller than its maximum
- if a maximum and a minimum are near, the other extrema of the patches decide
- if all four extrema are near, the 2 ends of a patch have to be simultaneusly smaller or bigger than the other two ends

#### 3.3.2.3 void KDTree::deleteLeaves (unsigned int *nodeID*) [private]

traces the tree defined by root node index 'nodeID', and frees the memory occupied by the object lists

3.3.2.4 bool KDTree::followChildren (unsigned int & *parent*, unsigned int & *leftChild*, unsigned int & *rightChild*) [inline, private]

retrieve the node indices corresponding to the children of the specified node return false if the node is a leaf

#### 3.3.2.5 bool KDTree::getFreeNodes (unsigned int *parent*, unsigned int & *leftFree*, unsigned int & *rightFree*) [inline, private]

retrieve the node indices corresponding to the children of the specified node if they are not suitable to be the root of a free sub-tree, return false

#### 3.3.2.6 unsigned int KDTree::makePointer (unsigned int *originalNode*) [inline, private]

If the node referenced by oNode is on the last level of a cache-line sized sub-tree, a pointer to a free node is placed, and the index of this free node is returned. Else, originalNode is returned.

- KDTree.hpp
- KDTree.cpp

# 3.4 KDTree::TraverseStack Struct Reference

stack to implement the recursive traversal algorithm

# Public Attributes

- float rayMin *minimum distance from origin*
- float rayMax *maximum distance from origin*
- unsigned int tNode *node index of kd-tree node to be traced*

# 3.4.1 Detailed Description

stack to implement the recursive traversal algorithm

The documentation for this struct was generated from the following file:

• KDTree.hpp

# 3.5 Material Class Reference

Material(p. 12) class for ray tracing. A material that can be assigned to Intersectables. Implements [lambert + phong + ideal reflection + refraction + emission] model. Descendants may override this by texturing (TexturedMaterial(p. 24)) or procedural texturing.

Inherited by TexturedMaterial, and WoodMaterial.

### Protected Attributes

• Vector kd

*diffuse coefficient*

• Vector ks

*specular energy reflected for perpendicular light*

• float ns

*specularity*

• Vector ki

*ideal*

• Vector kr

*refractive*

• float rf

*refraction ratio*

• float ad

*diffuse albedo*

• float as

*specular albedo*

- float ai *ideal albedo*
- float ar

*refraction albedo*

• Vector ed

*diffuse emission*

• Vector es

*directional (near surface normal) emission*

• float ens

*directional (near surface normal) emission exponent*

• float aed

*diffuse emission albedo*

```
• float aes
```
*directional emission albedo*

# 3.5.1 Detailed Description

Material(p. 12) class for ray tracing. A material that can be assigned to Intersectables. Implements [lambert + phong + ideal reflection + refraction + emission] model. Descendants may override this by texturing (TexturedMaterial(p. 24)) or procedural texturing.

- Material.hpp
- Constants.cpp

# 3.6 PathMapEffect Class Reference

Main class for the PRM computation and usage application. This class encapsulates all resources needed for computing PRMs and using them in the final rendering. PRM resources may be generated, saved to files, or restored.

# Public Member Functions

• PathMapEffect (LPDIRECT3DDEVICE9 device)

*constructor: allocates all resources*

• ∼PathMapEffect (void)

*destructor: releases all resources*

- void render ()
	- *renders the scene using the currently selected method*
- void renderWithPRM ()

*renders the scene, usings the PRMs for indirect illumination*

• void showPRMTexture ()

*displays a part of a PRM texture*

- void move (float fElapsedTime) *moves the virtual world objects (camera, light)*
- void savePathMaps () *store all precomputed data for the scene in folder prm*
- void loadPathMaps ()

*restore all precomputed data for the scene from folder prm*

## Static Public Member Functions

• static void addUiParameters (Parameters ∗parameters) *adds controls for the user-adjustable application parameters*

# Public Attributes

- CFirstPersonCamera ∗ camera *camera*
- CFirstPersonCamera ∗ lightCamera

*primary light source (can be moved just like the real camera, and can be used as the camera)*

### Private Member Functions

#### • void loadMesh (LPCWSTR fileName)

*private method that loads a mesh and its textures*

#### • LPDIRECT3DTEXTURE9 loadTexture (LPCWSTR fileName)

*private method to load a texture*

#### • void releaseTextures ()

*release material texture resources*

#### • void releaseMeshes ()

*release mesh resources*

#### • void releaseEntities ()

*release entities*

• void renderFullScreen (float depth=0.0f)

#### • void createPRMTextures ()

*allocates PRM resources for every entity*

#### • void sampleSurfaceRadion (Radion &starter)

*finds a random entry point (all entities considered with equal probability)*

#### • void sampleSurfaceRadionUniform (Radion &starter)

*finds a random entry point (all entities considered with probability proporstional to surface area)*

#### • void shootRadionBush (Radion &starter, std::vector< Radion > &bushRadions)

*shoot virtual light sources from original entry point and add them to the vector*

#### • int clusterRadions (Radion ∗partition, int psize, char axis)

*sort radions into initial, uniform length clusters*

• void clusterRadionsKMeans ()

*use K-means clustering to cluster radions*

• void precompute ()

*perform computaions: generate entry points, render PRMs*

• void uploadRadions ()

*fill 'radionsTexture' from 'bushStarters'*

• void fillRadionPosArray (void ∗pData)

*fill* ∗*pData (will point to locked 'starterVertexBuffer') from 'bushStarters'*

### Static Private Member Functions

- static void sampleShootingDiffuseDirection (int depth, const Vector &normal, Vector &outDir) *generates a random direction (cosine distribution) near a normal vector*
- static void sampleSphereDirection (Vector &outDir)

*generates a random direction an the unit sphere*

• static void drawFullScreenQuad (LPDIRECT3DDEVICE9 device, float depth=0.0f, float fLeft-U=0.0f, float fTopV=0.0f, float fRightU=1.0f, float fBottomV=1.0f)

*render a full-screen quad*

## Private Attributes

• LPDIRECT3DDEVICE9 device

*pointer to main DX device*

• LPD3DXEFFECT effect

*pointer to main DX effect*

- LPDIRECT3DSURFACE9 frameColorBuffer
- LPDIRECT3DSURFACE9 frameDepthStencilBuffer
- LPDIRECT3DTEXTURE9 depthMapTexture

*depth map texture*

• LPDIRECT3DSURFACE9 depthMapDepthStencilBuffer

*depth map texture's surface*

• LPDIRECT3DTEXTURE9 fakeTexture

*depth map dummy render texture*

• LPDIRECT3DSURFACE9 fakeSurface

*depth map dummy render surface*

• LPDIRECT3DSURFACE9 prmBlendingDepthStencilBuffer

*stencil buffer for rendering a virtual light source to the PRM*

### • LPDIRECT3DVERTEXBUFFER9 starterVertexBuffer

*vertex buffer with entry point positions, for entry point visualization*

#### • LPDIRECT3DTEXTURE9 weightsTexture

*render target texture to which current entry point weights are computed*

#### • LPDIRECT3DSURFACE9 weightsSurface

*weights texture's surface*

#### • LPDIRECT3DTEXTURE9 sysMemWeightsTexture

*weights texture copy in system mem*

#### • LPDIRECT3DSURFACE9 sysMemWeightsSurface

*surface of weights texture copy in system mem*

#### • LPDIRECT3DTEXTURE9 radionTexture

*texture containing entry point data, input for weight computation*

#### • LPDIRECT3DSURFACE9 radionSurface

*entry point texture's surface*

#### • KDTree ∗ kdtree

*the kd-tree that contains the scene geometry in raytraceable format*

#### • PathMapEffect::Method method

*clever enum for supported final rendering methods*

#### • std::vector< RenderMesh ∗ > renderMeshes

*vector of loaded meshes*

#### • std::vector< LPDIRECT3DTEXTURE9 > materialTextures

*vector of loaded textures (textures specified in mesh's material will be loaded here)*

#### • LPDIRECT3DTEXTURE9 emptyTexture

*for materials with no texture we will render with this texture*

#### • std::vector< Entity > entities

*vector of virtual world objects*

#### • float weights [NCLUSTERS]

*the array of averaged cluster weights*

#### • unsigned int clusterLenghts [NCLUSTERS]

*array thet contasins the number of entry points in every cluster (entry points are stored continously [bush-Starters, starterVertexBuffer])*

#### • float sumSurfaceArea

*summed surface area of all entities*

#### • std::vector< Radion > bushStarters

*entry points*

### Static Private Attributes

• static Parameters ∗ parameters = NULL

*pointer to global user-adjustable application parameters object*

### Friends

• struct Entity

*struct that represents a virtual world object: a mesh and a model-world transformation matrix*

### **Classes**

• class Method

*clever enum for supported final rendering methods*

• struct RenderMesh

*struct containing all mesh related data. Will be filled from X files in* PathMapEffect(p. 14) *constructor*

# 3.6.1 Detailed Description

Main class for the PRM computation and usage application. This class encapsulates all resources needed for computing PRMs and using them in the final rendering. PRM resources may be generated, saved to files, or restored.

### 3.6.2 Member Function Documentation

#### 3.6.2.1 void PathMapEffect::renderFullScreen (float *depth* = 0.0f) [private]

renders a full screen quad, invoking the pixel shader for all pixels used for rendering the environment map to the background

### 3.6.3 Member Data Documentation

#### 3.6.3.1 LPDIRECT3DSURFACE9 PathMapEffect::frameColorBuffer [private]

frame color buffer surface saved before render-to-texture, and restored as the render target for the final rendering to the screen

#### 3.6.3.2 LPDIRECT3DSURFACE9 PathMapEffect::frameDepthStencilBuffer [private]

frame depth buffer surface saved before render-to-texture, and restored as the render target for the final rendering to the screen

- PathMapEffect.h
- PathMapEffect.cpp

# 3.7 PathMapEffect::Method Class Reference

clever enum for supported final rendering methods

# Static Public Attributes

• static const Method PRM

*method constants*

# Static Private Attributes

• static const wchar\_t \* methodNames [10] *method name strings to be displayed on screen*

# 3.7.1 Detailed Description

clever enum for supported final rendering methods

- PathMapEffect.h
- PathMapEffect.cpp

# 3.8 PathMapEffect::RenderMesh Struct Reference

struct containing all mesh related data. Will be filled from X files in **PathMapEffect**(p. 14) constructor

## Public Member Functions

- HRESULT setVertexFormat (DWORD fvf, LPDIRECT3DDEVICE9 device) *rebuild D3D to have differnet vertex format*
- void buildEdgeVertexBuffer (LPDIRECT3DDEVICE9 device) *compute line primitives to edgeVertexBuffer*

## Public Attributes

- unsigned int nSubsets *number of submeshes (with possible different material)*
- LPD3DXMESH mesh *D3D mesh.*
- LPD3DXBUFFER materialBuffer *D3D material buffer.*
- D3DXMATERIAL ∗ materials *D3D material array.*
- LPDIRECT3DTEXTURE9 ∗ textures *D3D textures for the materials.*
- Material ∗ rayTraceMaterial *material used in for ray tracing*
- TriangleMesh ∗ rayTraceMesh

*the raytracable representation of the mesh*

• LPDIRECT3DVERTEXBUFFER9 edgeVertexBuffer

*a set of line primitives for atlas (PRM) rendering*

• int nEdges

*number of line primitives in edgeVertexBuffer*

### 3.8.1 Detailed Description

struct containing all mesh related data. Will be filled from X files in **PathMapEffect**(p. 14) constructor The documentation for this struct was generated from the following files:

- PathMapEffect.h
- PathMapEffect.cpp

# 3.9 Radion Class Reference

Class that describes a virtual light source on a diffuse surface.

# Public Attributes

- Vector normal *surface normal at the virtual light source*
- Vector radiance

*power of the virtual light source*

• Vector position

*position of the virtual light source*

• float probability

*probability of generation (useful for clipping the form factor)*

# 3.9.1 Detailed Description

Class that describes a virtual light source on a diffuse surface.

- Radion.hpp
- Radion.cpp

# 3.10 Ray Class Reference

Class that describes a ray to be traced.

# Public Attributes

• Vector dir

*must be normalised*

• int id *must be initialised and unique*

# 3.10.1 Detailed Description

Class that describes a ray to be traced.

The documentation for this class was generated from the following file:

• Ray.hpp

# 3.11 TexturedMaterial Class Reference

A Material(p. 12) that can be assigned to an **Intersectable**(p. 7) (typically a **TriangleMesh**(p. 26)), and contains a texture. The texture must be square (equal height and width), 32bpp, BGRA.

Inherits Material.

### Public Member Functions

• TexturedMaterial (void ∗pdata, int pitch, int textureSize) *Constructor.*

### 3.11.1 Detailed Description

A Material(p. 12) that can be assigned to an Intersectable(p. 7) (typically a TriangleMesh(p. 26)), and contains a texture. The texture must be square (equal height and width), 32bpp, BGRA.

### 3.11.2 Constructor & Destructor Documentation

#### 3.11.2.1 TexturedMaterial::TexturedMaterial (void ∗ *pdata*, int *pitch*, int *textureSize*)

**Constructor** 

#### Parameters:

*pdata* pointer to the memory containing the image *pitch* Number of bytes in a row. (Containg padding zeros, if any.) *textureSize* Width and height in pixels. (Width and height must be equal.)

- TexturedMaterial.h
- TexturedMaterial.cpp

# 3.12 Transformation Class Reference

3D linear transformation + translation class. Used by the ray-tracing system to store entity modelling transformations. Class Transformed is an Intersecable that refers to an **Intersectable** $(p, 7)$  and contains a Transformation(p. 25).

### Public Member Functions

- void transformPoint (const Vector &vIn, Vector &vOut) const *vOut = Matrix* ∗ *vIn, matrix is on the left side*
- void transformDirection (const Vector &vIn, Vector &vOut) const *vOut = Matrix* ∗ *vIn, matrix is on the left side*
- void transformPointTransposed (const Vector &vIn, Vector &vOut) const *vOut = vIn* ∗ *Matrix, matrix is on the right side*
- void transformDirectionTransposed (const Vector &vIn, Vector &vOut) const *vOut = vIn* ∗ *Matrix, matrix is on the right side*

### 3.12.1 Detailed Description

3D linear transformation + translation class. Used by the ray-tracing system to store entity modelling transformations. Class Transformed is an Intersecable that refers to an Intersectable(p. 7) and contains a Transformation(p. 25).

The documentation for this class was generated from the following file:

• Transformation.hpp

Generated on Thu Apr 27 17:17:41 2006 for Path Map Module by Doxygen

# 3.13 TriangleMesh Class Reference

ray-tracable representaion of a mesh TriangleMesh(p. 26) encapsulates a kd-tree containing triangles. It can be constructed using the vertex and index buffers of a mesh. Ray-intersection and random surface sampling are supported.

Inherits Intersectable.

### Public Member Functions

• float getSurfaceArea ()

*return total surface area*

- void sampleSurface (Radion &radion) *return random surface radion*
- bool intersect (const Ray &ray, float &depth, float rayMin, float rayMax) *pure virtual function, must be implemented to carry out the intersection test*
- TriangleMesh (Material ∗material, unsigned short ∗indexBuffer, unsigned int nFaces, D3DVERTEX ∗vertexBuffer, unsigned int nVertices)

*constructor to build a* TriangleMesh(p. 26) *from mesh buffers. Vertex format has to be per struct D3DVERTEX.*

## Private Member Functions

• void buildAreaTree ()

*build area tree from root*

- double buildAreaTree (unsigned int u) *build area tree from given node (recursively)*
- void sampleSurface (unsigned int u, double rnd, Radion &radion)

*return random surface radion from area subtree under node u (recursive)*

### Private Attributes

• TriangleMesh::Patch ∗ meshPatches

*A triangle with ray-intersection. mesh triangles array.*

• unsigned int nMeshPatches

*number of mesh triangles*

• unsigned int nAreaTreeNodes

*number of nodes in area tree (for selection* ∼ *area)*

• double surfaceArea

*total surface*

• double ∗ areaTree

*area tree nodes array*

# Classes

• class Patch

*A triangle with ray-intersection.*

## 3.13.1 Detailed Description

ray-tracable representaion of a mesh TriangleMesh(p. 26) encapsulates a kd-tree containing triangles. It can be constructed using the vertex and index buffers of a mesh. Ray-intersection and random surface sampling are supported.

- TriangleMesh.h
- TriangleMesh.cpp

# 3.14 TriangleMesh::Patch Class Reference

A triangle with ray-intersection.

Inherits Intersectable.

# Public Member Functions

- bool intersect (const Ray &ray, float &depth, float rayMin, float rayMax) *pure virtual function, must be implemented to carry out the intersection test*
- void sampleSurface (Radion &radion) *return a random surface point*

### Public Attributes

- Vector flatNormal *triangle normal*
- float hyperPlaneShiftOffset *triangle plane offset*
- Vector inverseVertexMatrix [3] *Descartes to barycentric matrix.*
- unsigned short vertexIndices [3] *triangle vertex indices*

# Static Public Attributes

- static Vector  $*$  mesh Vertices = 0x0 *a temporary reference to the owner TriangleMesh's vertex array*
- static Vector  $*$  meshNormals = 0x0 *a temporary reference to the owner TriangleMesh's normal array*
- static Vector ∗ meshTexCoords = 0x0 *a temporary reference to the owner TriangleMesh's texcoord array*

### 3.14.1 Detailed Description

A triangle with ray-intersection.

- TriangleMesh.h
- TriangleMesh.cpp

# 3.15 Vector Class Reference

3D vector class with overloaded operators. Used for positions, directions, colors, etc. It has the same memory layout as D3DXVECTOR3.

# 3.15.1 Detailed Description

3D vector class with overloaded operators. Used for positions, directions, colors, etc. It has the same memory layout as D3DXVECTOR3.

- Vector.hpp
- Constants.cpp

# 3.16 WoodMaterial Class Reference

A procedural material.

Inherits Material.

# 3.16.1 Detailed Description

A procedural material.

The documentation for this class was generated from the following file:

• WoodMaterial.hpp